## الدليل المرجعي السريع 10.11 RoomOS لعنصر تحكم اللمس لـ Series Room Webex Cisco

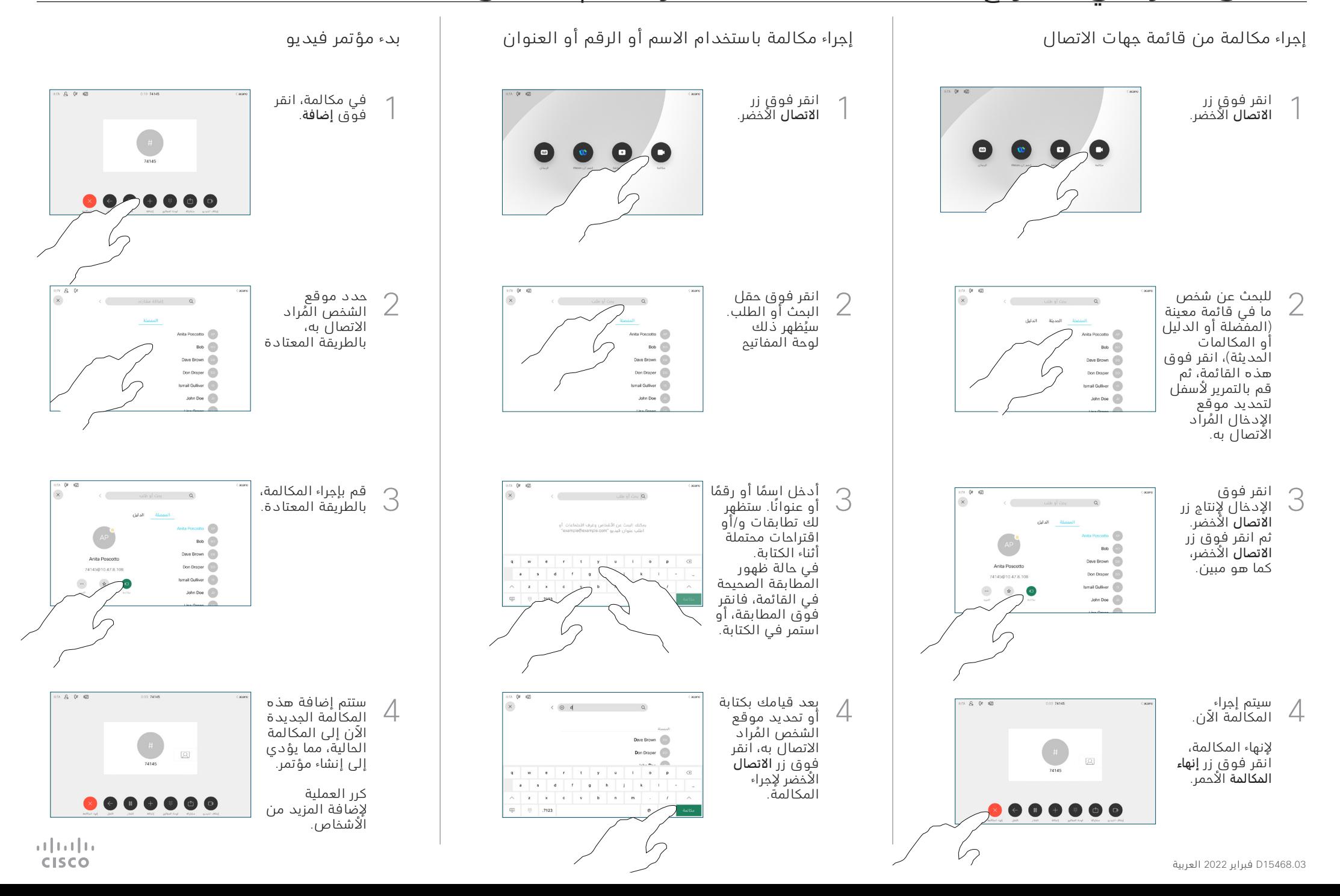

## الدليل المرجعي السريع 10.11 RoomOS لعنصر تحكم اللمس لـ Series Room Webex Cisco

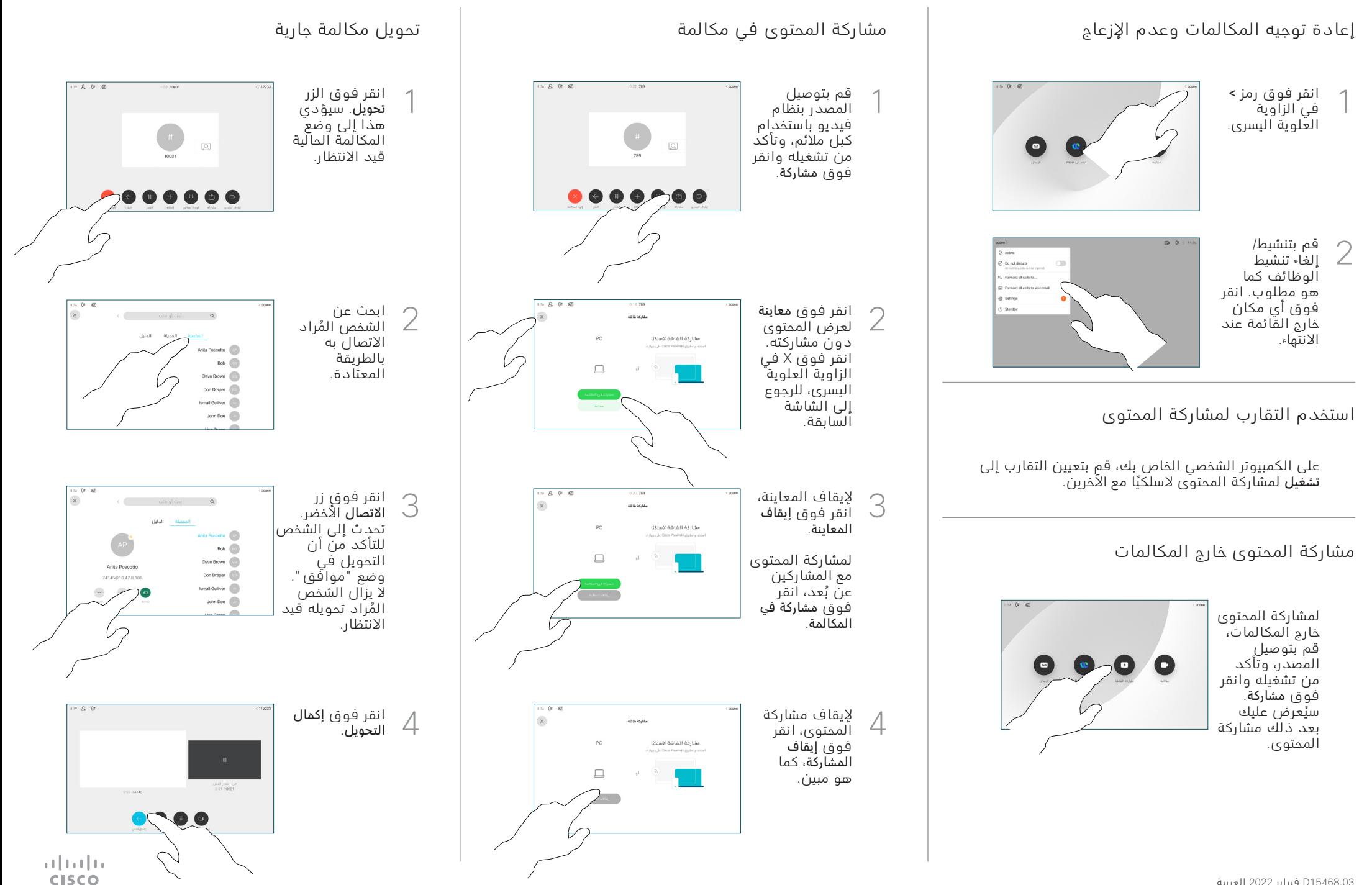